Årsredovisning för

# **Brf Mälarhamnen**

# 769633-8990

# Räkenskapsåret **2020-01-01 - 2020-12-31**

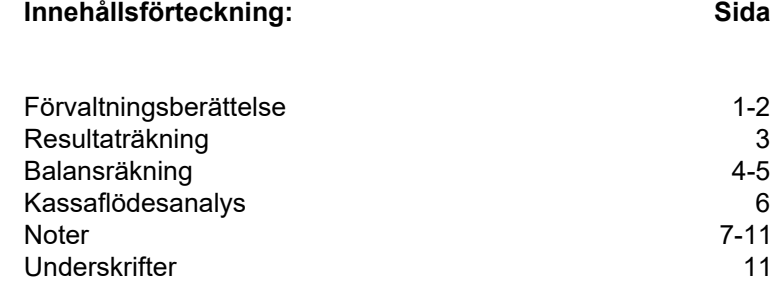

# **Förvaltningsberättelse**

Styrelsen för Brf Mälarhamnen, 769633-8990 får härmed avge årsredovisning för verksamhetsåret 2020. Alla belopp redovisas i kronor om inget annat anges.

#### **Verksamheten**

#### *Allmänt om verksamheten*

#### **Bostadsrättsföreningen**

Bostadsrättsföreningen registrerades 2017-02-09 och har till ändamål att främja medlemmarnas ekonomiska intressen genom att i föreningens hus upplåta bostadslägenheter under nyttjanderätt och utan tidsbegränsning. Föreningens aktuella stadgar registrerades 2018-05-25.

Föreningen har sitt säte i Södertälje kommun.

#### **Fastigheten**

Köpekontraktet för fastigheten Södertälje Lejonet 13 i Södertälje kommun tecknades 2017-12-21. Totalentreprenadkontrakt tecknades med Peab Bostad AB 2017-12-21. Peab Bostad AB har åtagit sig att för Brf Mälarhamnens räkning uppföra 3 st flerbostadshus med totalt 84 st lägenheter med total boarea om ca 4 855 kvm på fastigheten Södertälje Lejonet 13 i Södertälje kommun. Föreningen och styrelsen har tecknat ansvarsförsäkring hos Folksam fram till 2022-01-01.

Peab Bostad AB har i totalentreprenadavtalet påtagit sig ekonomiskt ansvar för osålda bostadslägenheter och dess tillhörande avgifter. Om det sex månader efter slutbesiktning finns osålda bostadslägenheter kommer Peab Bostad AB köpa in dessa.

#### **Styrelse, firmateckning och revisorer**

Styrelsen har haft följande sammansättning under perioden 2020-01-01 - 2020-12-31:

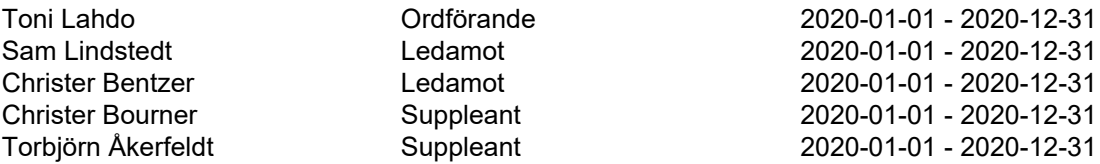

Bostadsrättsföreningen tecknas av styrelsen, två ledamöter alternativt en ledamot i förening med en suppleant.

Styrelsen har under 2020 haft 4 protokollförda styrelsemöten, och ordinarie föreningsstämma avseende föregående räkenskapsår hölls 2020-09-23.

Under räkenskapsåret har Ernst & Young AB varit revisionsbolag.

#### **Bostadsrättsföreningens förvaltning**

Den ekonomiska förvaltningen har skötts av Peab Bostad AB fram till 2020-04-30. Från 2020-05-01 har avtal tecknats med Peab Support avseende den ekonomiska förvaltningen.

#### **Medlemsinformation**

Antal lägenheter 84 Överlåtelser under året 7

Antal medlemmar vid räkenskapsårets början 5 Tillkommande medlemmar 103 Avgående medlemmar 9 Antal medlemmar vid räkenskapsårets slut 99

### *Väsentliga händelser under räkenskapsåret*

Entreprenaden färdigställdes 2020-04-30 och boende började flytta in.

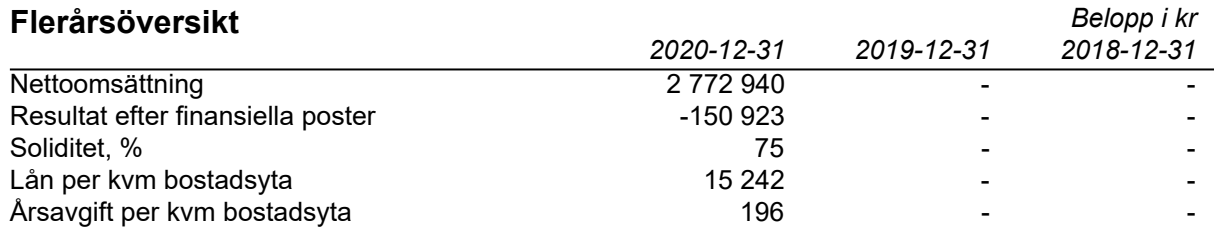

Peab Bostad AB erhåller samtliga intäkter t.o.m. avräkningsdagen 2020-04-30.

# **Förändringar i eget kapital**

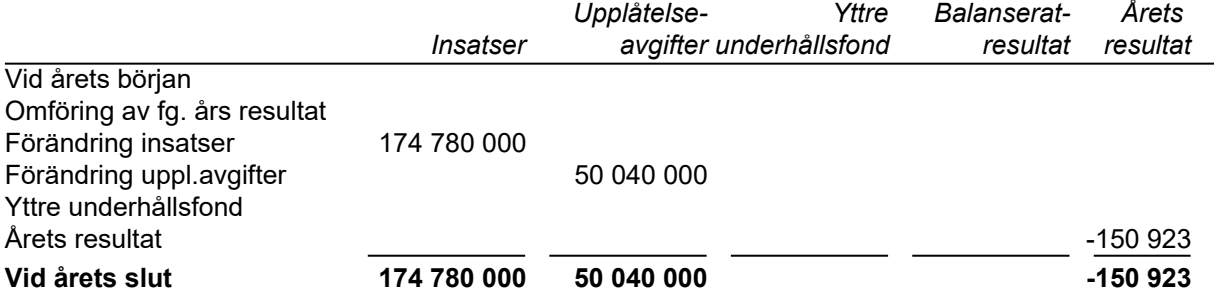

# **Resultatdisposition**

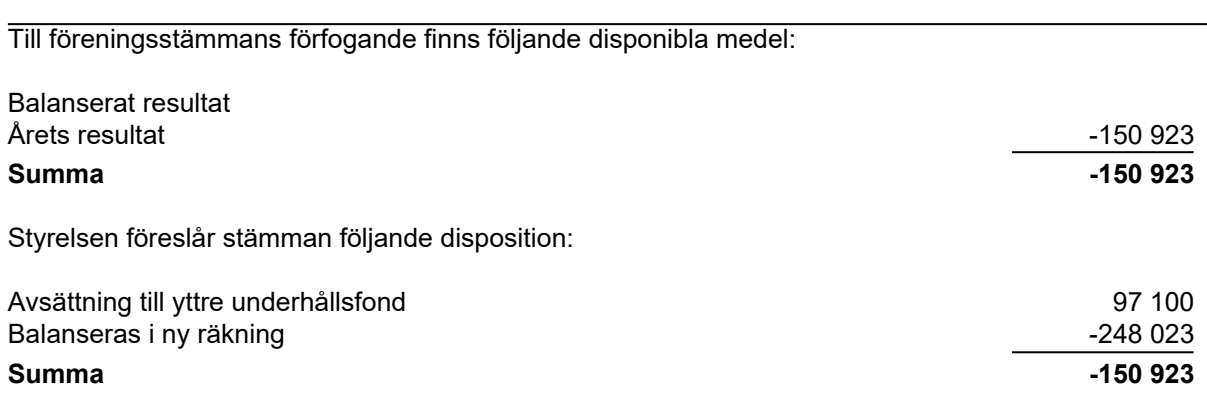

Bostadsrättsföreningens resultat och ställning framgår av efterföljande resultat- och balansräkning samt noter. Peab Bostad AB står för alla kostnader och erhåller alla intäkter t.o.m. avräkningsdagen 2020-04-30.

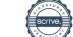

# **Resultaträkning**

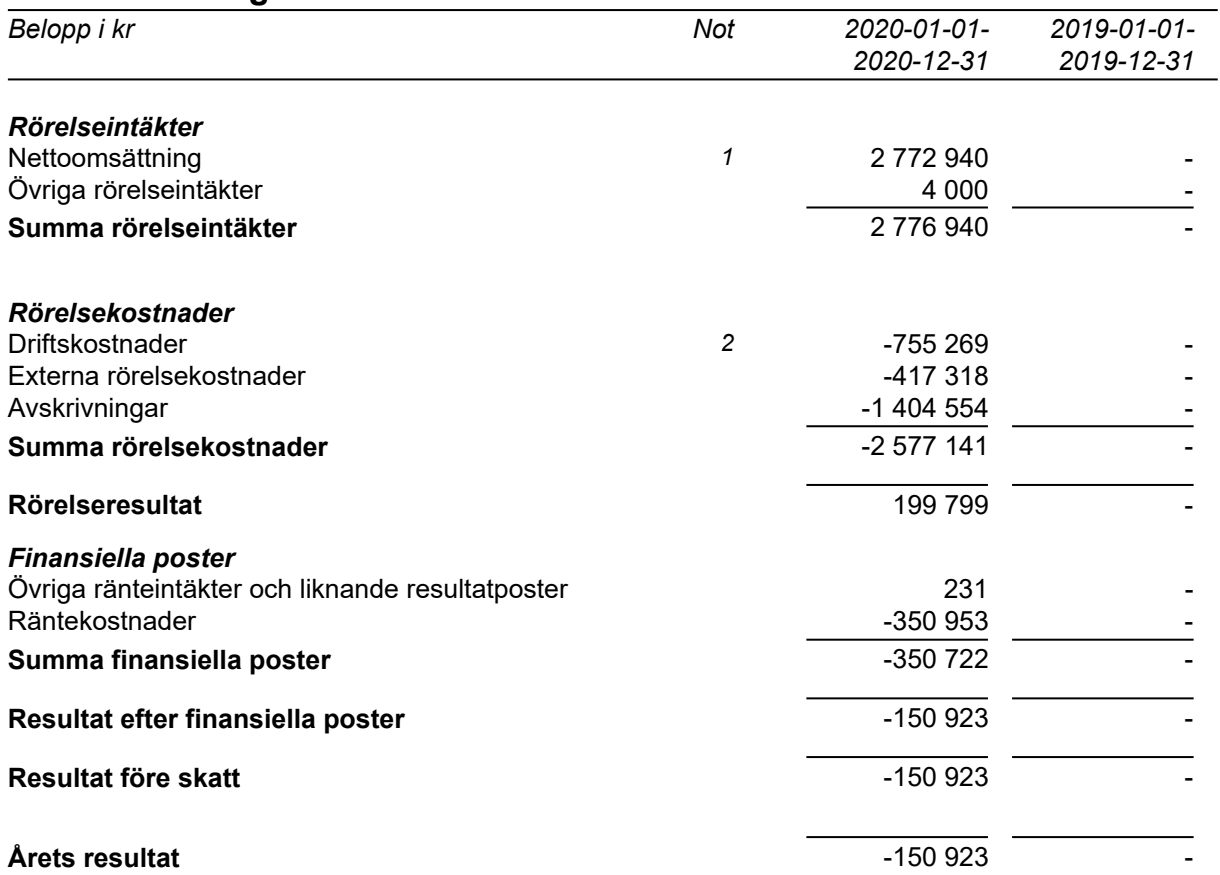

# **Balansräkning**

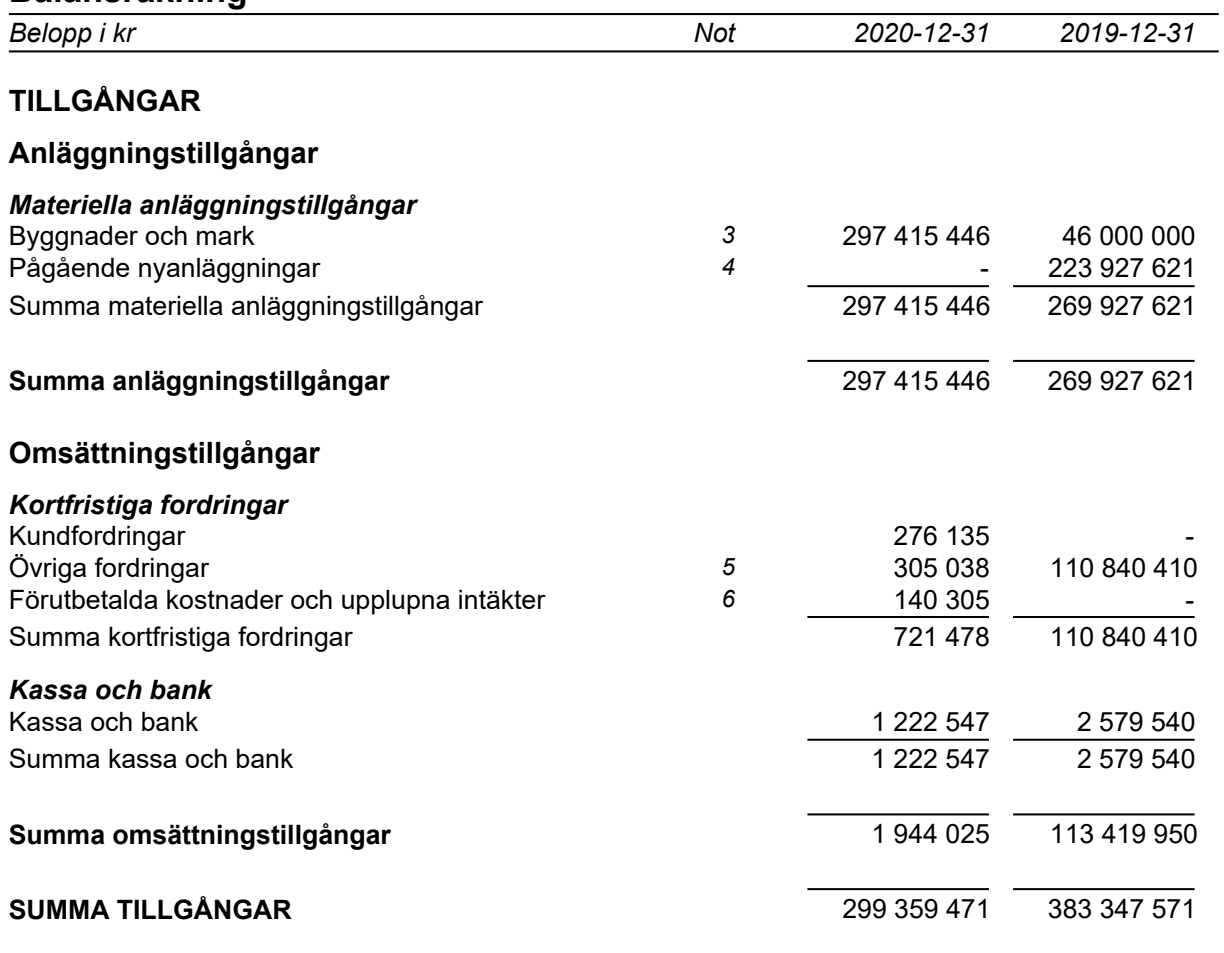

# **Balansräkning**

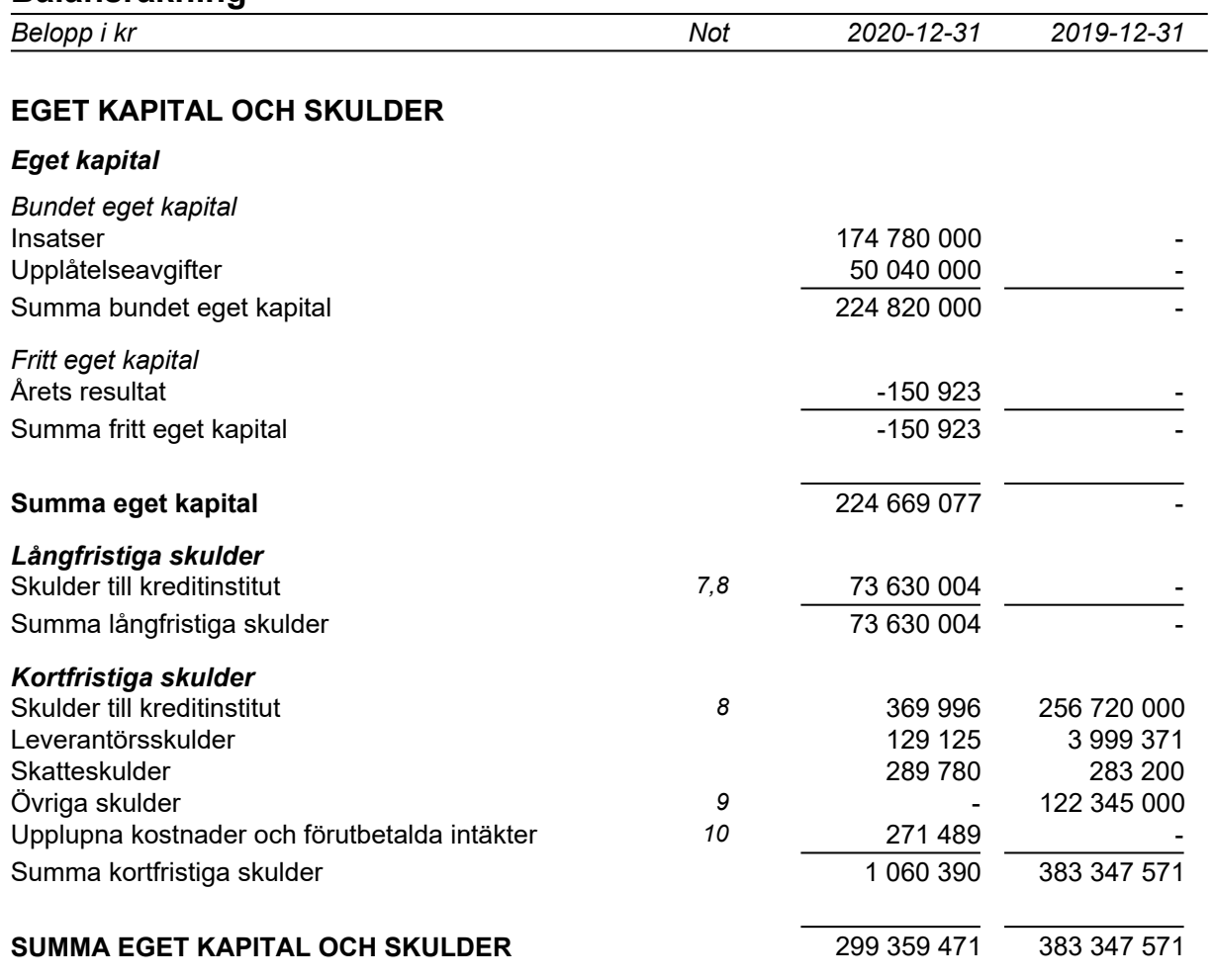

# **Kassaflödesanalys**

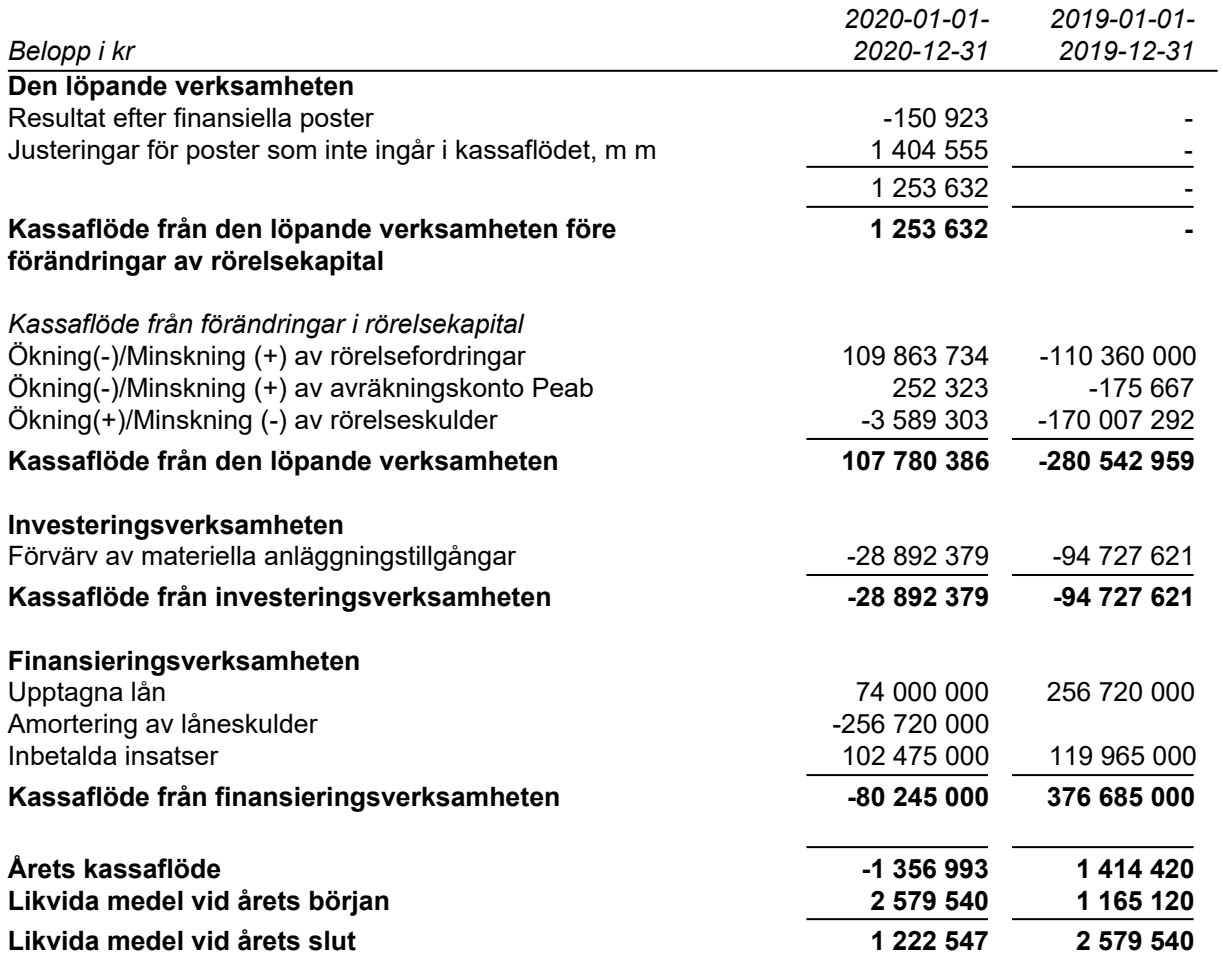

### **Noter**

### **Redovisningsprinciper**

#### **Allmänna redovisningsprinciper**

Årsredovisningen är upprättad i enlighet med årsredovisningslagen och BFNAR 2016:10 Årsredovisning i mindre ekonomiska föreningar (K2).

#### **Fordringar, skulder och avsättningar**

Fordringar har värderats till det lägsta av anskaffningsvärde och det belopp varmed de beräknas bli reglerade. Övriga tillgångar, skulder samt avsättningar har värderats till anskaffningsvärden om annat ej anges.

#### **Yttre underhållsfond**

Överföring till fond för yttre underhåll görs enligt föreningens stadgar om minst 30kr/kvm boa. Denna överföring görs mellan fritt och bundet eget kapital och tas ej som kostnad i resultaträkningen efter att beslut fattats av stämman.

#### **Avskrivningsprinciper för anläggningstillgångar**

Anläggningstillgångar värderas till anskaffningsvärdet med avdrag för ackumulerade avskrivningar. Avskrivningar görs med rak plan över tillgångarnas förväntade nyttjandeperiod enligt nedanstående.

Följande avskrivningstider tillämpas:

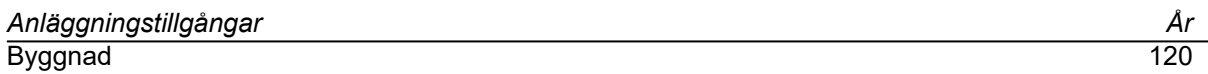

#### **Intäkter**

Intäkter redovisas till det verkliga värdet av vad som erhållits eller kommer att erhållas. Årsavgifter och hyror aviseras i förskott men redovisas så att endast den del som belöper på räkenskapsåret redovisas som intäkt.

#### **Inkomstskatt**

Bostadsrättsföreningar betalar inte skatt för inkomster från fastigheten ej heller för ränteinkomster till den del de tillhör fastigheten. Endast inkomster som inte hör till fastigheten skall tas upp till beskattning.

#### **Övrigt**

Övriga tillgångar och skulder har värderats till anskaffningsvärdet om ej annat anges i not nedan. Fordringar har efter individuell värdering upptagits till det belopp varmed de beräknas inflyta.

# **Not 1 Nettoomsättning**

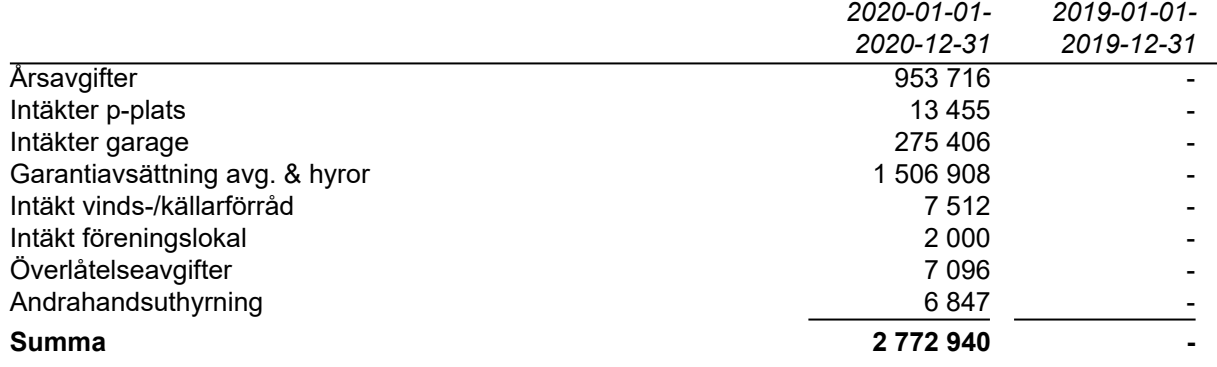

Peab Bostad AB erhåller samtliga intäkter fram t o m avräkningsdagen 2020-04-30.

### **Not 2 Driftskostnader**

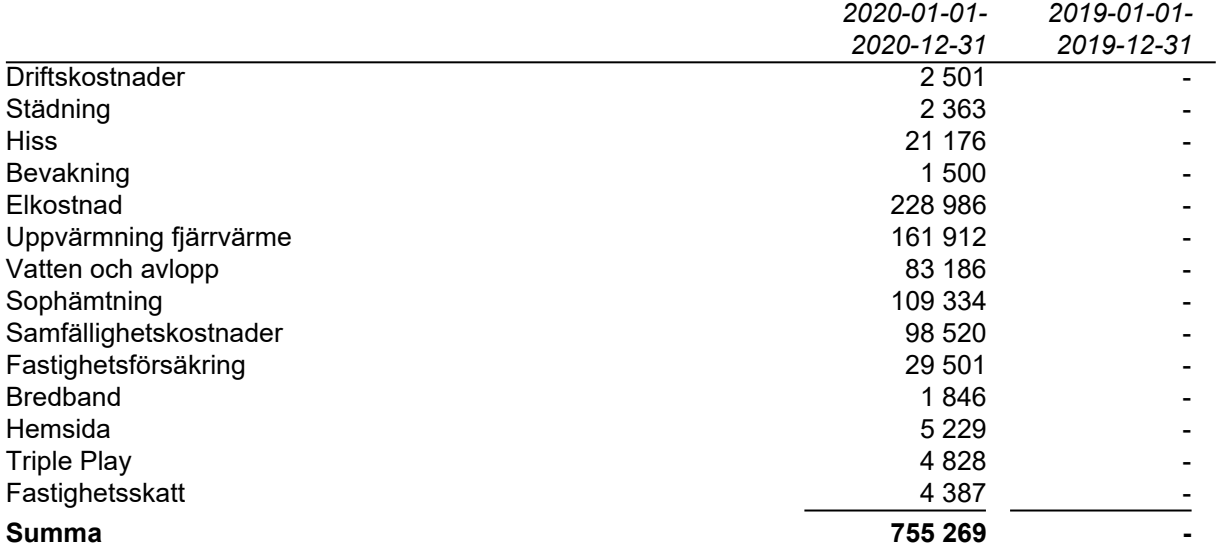

Peab Bostad AB står för samtliga kostnader fram t o m avräkningsdagen 2020-04-30.

# **Not 3 Byggnader och mark**

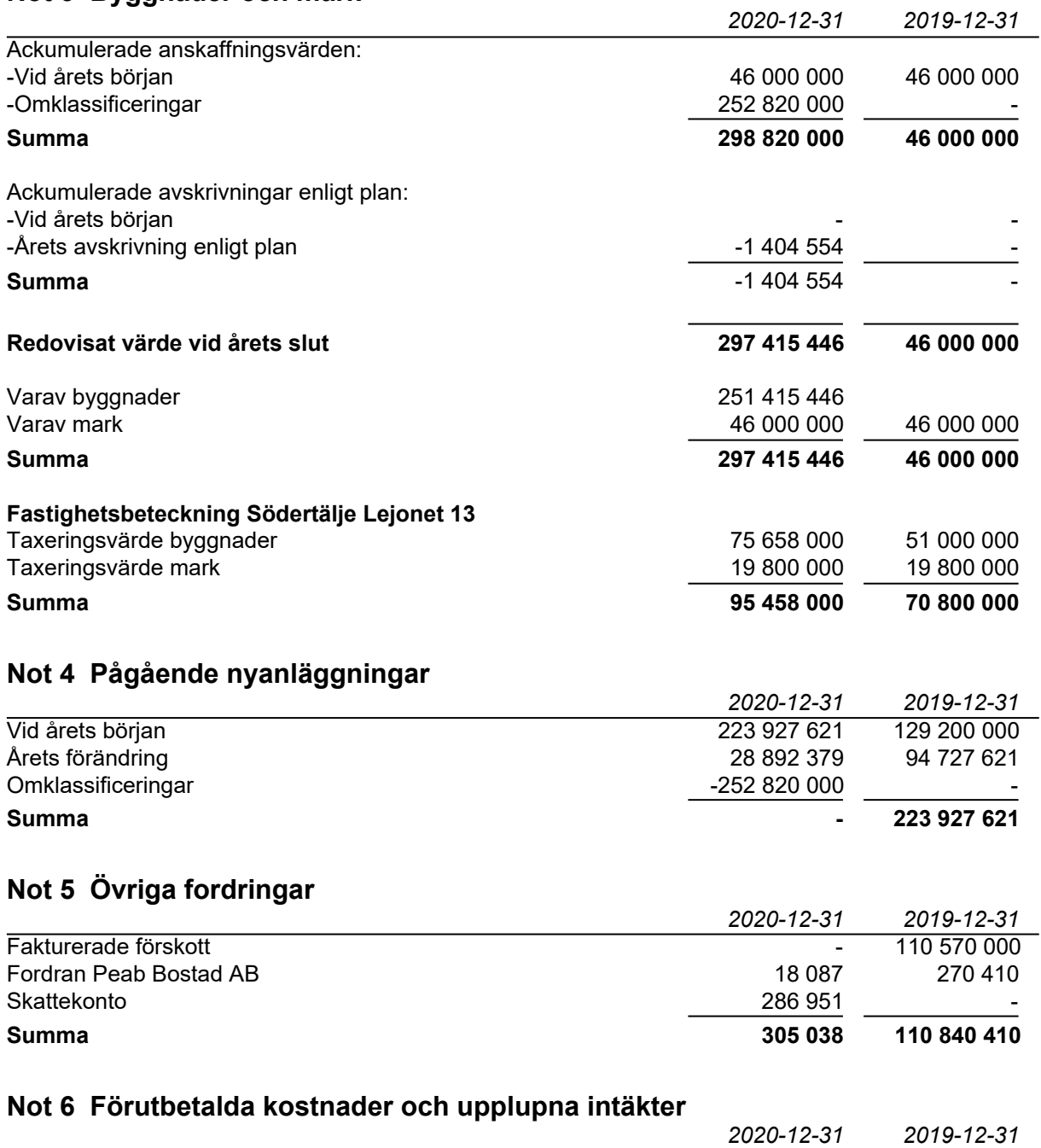

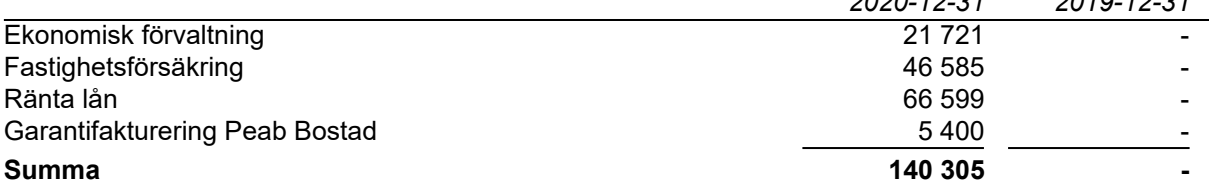

# **Not 7 Långfristiga skulder**

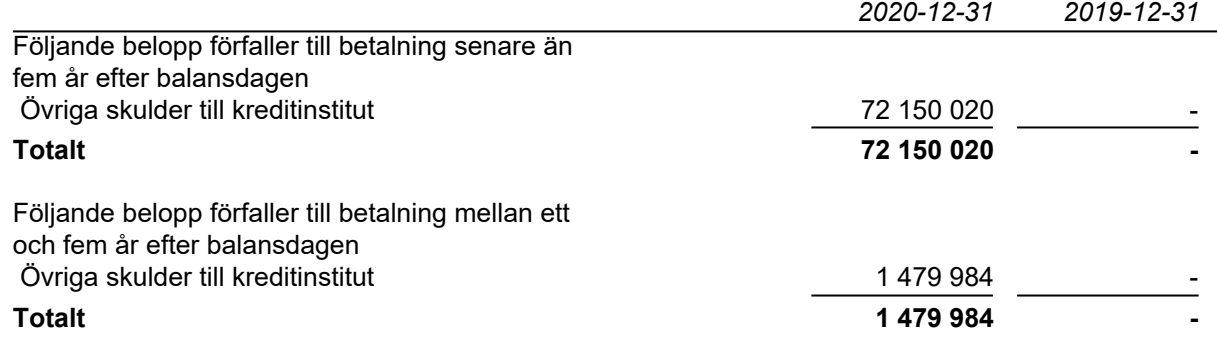

### **Not 8 Skulder till kreditinstitut**

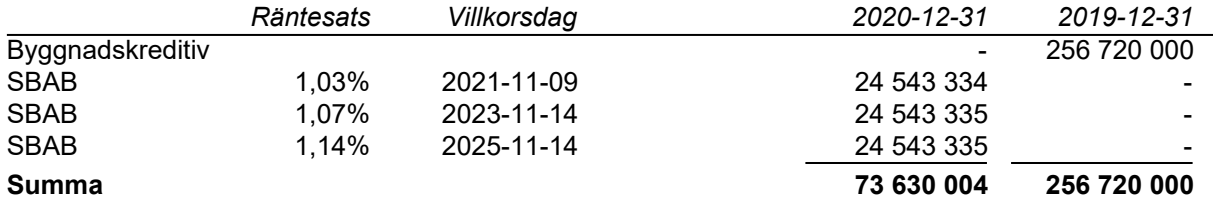

Under 2021 kommer amortering att göras med 369 996 kr.

# **Not 9 Övriga skulder**

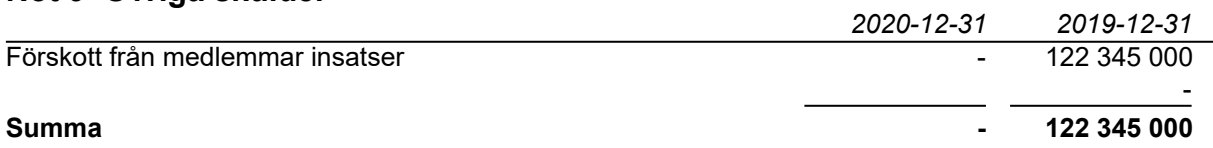

# **Not 10 Upplupna kostnader och förutbetalda intäkter**

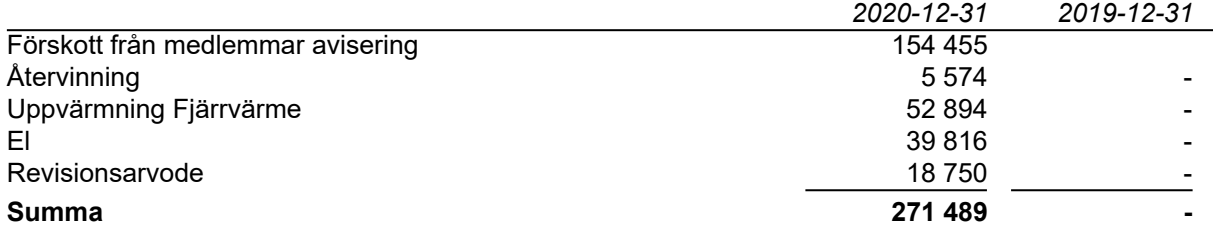

# **Not 11 Ställda säkerheter och eventualförpliktelser**

# *Ställda säkerheter*

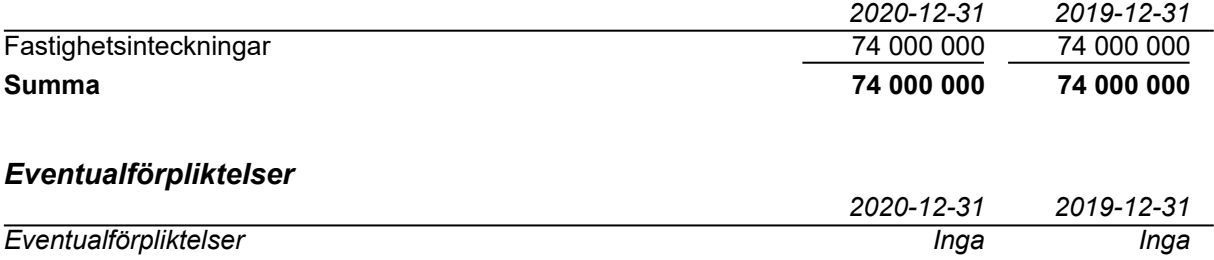

### **Not 12 Väsentliga händelser efter räkenskapsårets slut**

Extra föreningsstämma hölls 2021-01-26 där ny styrelse valdes in.

# **Underskrifter**

Styrelsens undertecknande av årsredovisningen har skett den dag som framgår av vår elektroniska underskrift.

\_\_\_\_\_\_\_\_\_\_\_\_\_\_\_\_\_\_\_\_\_\_\_\_\_\_\_\_\_\_\_\_\_\_ \_\_\_\_\_\_\_\_\_\_\_\_\_\_\_\_\_\_\_\_\_\_\_\_\_\_\_\_\_\_\_\_\_\_

\_\_\_\_\_\_\_\_\_\_\_\_\_\_\_\_\_\_\_\_\_\_\_\_\_\_\_\_\_\_\_\_\_\_ \_\_\_\_\_\_\_\_\_\_\_\_\_\_\_\_\_\_\_\_\_\_\_\_\_\_\_\_\_\_\_\_\_\_

Madeleine Artursson Chen Chen Styrelserdförande Styrelseledamot

Mona-Lisa Hägvide Vienna variantiselius Vienna Ulric Pernselius Styrelseledamot Styrelseledamot

Vår revisionsberättelse har lämnats den dag som framgår av vår elektroniska underskrift. Ernst & Young AB

Christian Borg Auktoriserad revisor

\_\_\_\_\_\_\_\_\_\_\_\_\_\_\_\_\_\_\_\_\_\_\_\_\_\_\_\_\_\_\_\_\_\_

# Verifikat

Transaktion 09222115557444579879

# Dokument

### Mälarhamnen ÅR 2020.pdf

Huvuddokument 12 sidor Startades 2021-03-31 12:33:03 CEST (+0200) av Peab (P) Färdigställt 2021-04-08 12:21:06 CEST (+0200)

### Initierare

Peab (P) Peab Utveckling AB Org. nr 559283-3726 esignering@peab.se

### Signerande parter

Ulrich Pernzelius (UP) ulrich\_pernzelius@hotmail.com

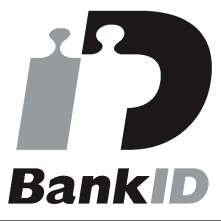

Namnet som returnerades från svenskt BankID var "Ulric Per Georg Pernselius" Signerade 2021-03-31 16:31:42 CEST (+0200)

Chen Chen (CC) jcchenhao@hotmail.com

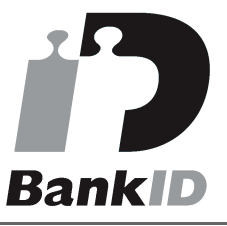

Namnet som returnerades från svenskt BankID var "Chen Chen" Signerade 2021-04-01 15:08:47 CEST (+0200)

Madeleine Artursson (MA) artursson.madeleine@gmail.com Christian Borg (CB) christian.borg@se.ey.com

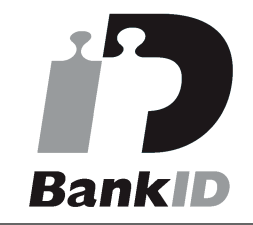

Namnet som returnerades från svenskt BankID var "ULF CHRISTIAN BORG" Signerade 2021-04-08 12:21:06 CEST (+0200)

# Mona-Lisa Hägvide (MH)

mona-lisa.h@telia.com

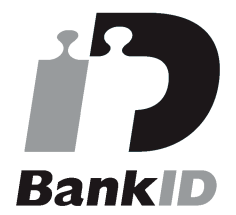

Namnet som returnerades från svenskt BankID var "MONA-LISA HÄGVIDE" Signerade 2021-04-04 13:13:05 CEST (+0200)

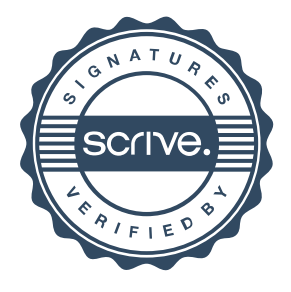

# Verifikat

Transaktion 09222115557444579879

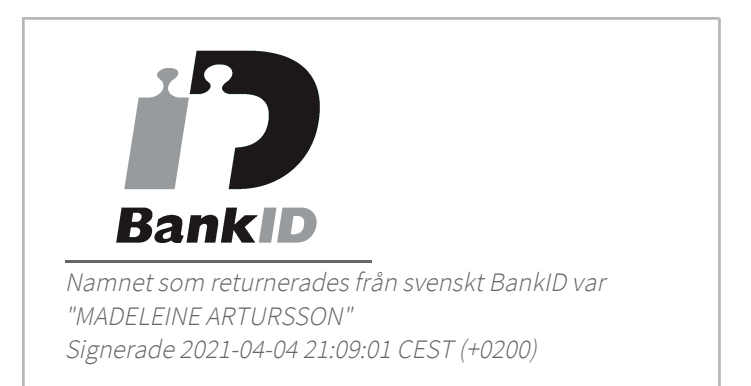

Detta verifikat är utfärdat av Scrive. Information i kursiv stil är säkert verifierad av Scrive. Se de dolda bilagorna för mer information/bevis om detta dokument. Använd en PDF-läsare som t ex Adobe Reader som kan visa dolda bilagor för att se bilagorna. Observera att om dokumentet skrivs ut kan inte integriteten i papperskopian bevisas enligt nedan och att en vanlig papperutskrift saknar innehållet i de dolda bilagorna. Den digitala signaturen (elektroniska förseglingen) säkerställer att integriteten av detta dokument, inklusive de dolda bilagorna, kan bevisas matematiskt och oberoende av Scrive. För er bekvämlighet tillhandahåller Scrive även en tjänst för att kontrollera dokumentets integritet automatiskt på: https://scrive.com/verify

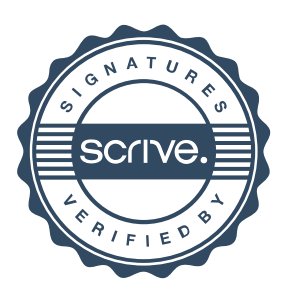